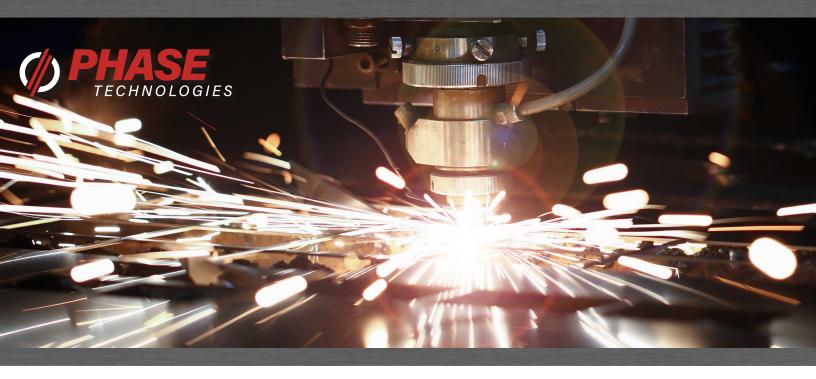

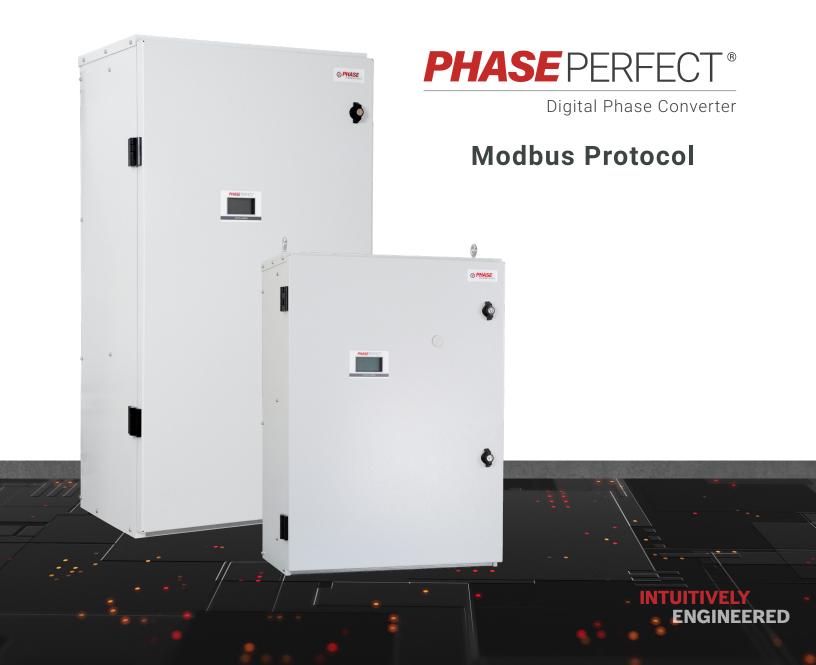

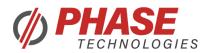

### **Modbus Physical Connections and Requirements**

The Modbus adapter board uses a 2-Wire configuration. Any shielded cat5/RJ45 cable can be used. The adapter has 2 Modbus terminals J2 and J3. J3 is an optional terminal that can be populated to daisy-chain PTs on the same Modbus network. These terminals have the same pinouts, so J3(Modbus Out) can directly connect to J2(Modbus In) on another PT.

### 2-Wire

If the PLC/Modbus Master has 4-Wire Modbus, then the positive data lines need to be shorted together, and the negative lines need to be shorted together. The positive data lines might be labeled TX+/RX+, TXD1/RXD1, D1, D+, etc. The negative data lines might be labeled TX-/RX-, TXD0/RXD0, D0, D-, etc. The PLC/Modbus Master device will also need to supply its own 5V to power the Modbus network.

### **Network Topology**

For short Modbus networks, the network may be daisy-chained using the J2 MODBUS IN and J3 MODBUS OUT terminals. For longer networks (100+ meters), it may be necessary to use a more conventional bus and tap topology to mitigate line reflections.

#### Termination

A 120-ohm termination resistor must be inserted between the D+ and D- lines on the PLC/Modbus Master side. The last PT in the Modbus network (or the other end of the bus) also needs a termination resistor. Setting DIP Switch 3 (TERM) to ON will pull in the termination resistor on the adapter board.

#### Line Biasing

Line biasing may be needed to prevent noise from triggering messages when the data lines are not driven. The PLC/Modbus Master may already have line biasing, but the PT adapter board has 2 DIP Switches to bias the network if necessary. Setting DIP Switch 1 (Bias+) and DIP Switch 2 (Bias-) ON will engage the 620-ohm line biasing resistors. Only one device on a network can have bias resistors engaged.

### **Programming PT Modbus Parameters**

Modbus Slave ID, Data Rate, Parity, and Stop Bits are available for programming.

Before programing, save/write down the current DIP Switch configuration.

To access the Modbus Config programming, set DIP Switches 1, 2, 3, and 4 to ON, and DIP Switch 5 to OFF. DIP Switches 9 and 10 will decide which parameter to program, with DIP Switches 6, 7, and 8 deciding the value. When the PT has booted up, it will show a screen displaying what parameter it programmed, and what value it was programmed with. The DIP switch combinations to program the Modbus parameters are given below.

# RJ45 Pinout for both J2 and J3 terminals:

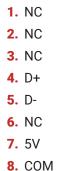

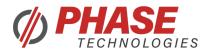

### DIP 9 OFF, DIP 10 OFF = Slave ID

| Default values are                |
|-----------------------------------|
| configured for the PT's           |
| automated test procedure.         |
| Here are the defaults for the PT: |

- Slave ID: 6
- Data Rate: 38400
- Parity: Even
- Stop Bits: 1

NOTE: 'X' means it can be On or Off.

| DIP 6 | DIP 7 | DIP 8 | SLAVE ID |
|-------|-------|-------|----------|
| OFF   | OFF   | OFF   | 1        |
| OFF   | OFF   | ON    | 2        |
| OFF   | ON    | OFF   | 3        |
| OFF   | ON    | ON    | 4        |
| ON    | OFF   | OFF   | 5        |
| ON    | OFF   | ON    | 6        |
| ON    | ON    | OFF   | 7        |
| ON    | ON    | ON    | 8        |

### DIP 9 OFF, DIP 10 ON = Data Rate

| DIP 6 | DIP 7 | DIP 8 | DATA RATE |
|-------|-------|-------|-----------|
| OFF   | OFF   | OFF   | 4800      |
| OFF   | OFF   | ON    | 9600      |
| OFF   | ON    | OFF   | 19200     |
| OFF   | ON    | ON    | 38400     |
| ON    | Х     | Х     | 57600     |

### DIP 9 ON, DIP 10 OFF = Parity

| DIP 6 | DIP 7 | DIP 8 | PARITY |
|-------|-------|-------|--------|
| X     | OFF   | OFF   | NONE   |
| X     | OFF   | ON    | ODD    |
| X     | ON    | Х     | EVEN   |

### DIP 9 ON, DIP 10 ON = Stop Bits

| DIP 6 | DIP 7 | DIP 8 | STOP BITS |
|-------|-------|-------|-----------|
| Х     | Х     | OFF   | 1         |
| Х     | Х     | ON    | 2         |

PT\_Modbus\_Protocol\_v2\_04072023

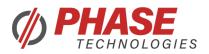

### **Modbus Message Structure**

### The following function codes are implemented in the PT Modbus:

- Read Holding Registers (0x03)
- Read Input Registers (0x04)
- Write Single Register (0x06)

To simplify the Modbus application, only Input and Holding registers are implemented. Input registers are Read Only, and Holding registers are Read/Write. Any binary value in these registers will be represented as 1 (On, True), and 0 (Off, False). Certain parameters may have a multiplier applied to them, e.g., I1/I3 Current have a 10x multiplier: 123 = 12.3A.

Each request will have a Register Address field. This must be the index of the register (e.g., register 40001 is index 0, 40002 is index 1, etc). A maximum of 10 registers can be requested in a single message.

### Here is the message structure for Read Holding Register (0x03) and Read Input Register (0x04):

- Slave ID (1 byte)
- Function Code (1 byte)
- Register Address [Hi:Lo] (2 bytes)
- Number of Registers [Hi:Lo] (2 bytes) (Max of 10 registers)
- CRC [Lo:Hi] (2 bytes)

### Here is the response given for Read Holding Register (0x03) and Read Input Register (0x04):

- Slave ID (1 byte)
- Function Code (1 byte)
- Data Byte Count (1 byte) (Max of 20 bytes)
- Data 0 [Hi:Lo] (2 bytes)
- ...
- Data (n-1) [Hi:Lo] (2 bytes)
- CRC [Lo:Hi] (2 bytes)

### Here is the message structure for Write Single Register (0x06):

- Slave ID (1 byte)
- Function Code (1 byte)
- Register Address [Hi:Lo] (2 bytes)
- Data [Hi:Lo] (2 bytes)
- CRC [Lo:Hi] (2 bytes)

### Here is the response given for Write Single Register (0x06):

- Slave ID (1 byte)
- Function Code (1 byte)
- Register Address [Hi:Lo] (2 bytes)
- Data [Hi:Lo] (2 bytes)
- CRC [Lo:Hi] (2 bytes)

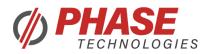

### **Modbus Error Handling**

- ▶ In case of a CRC Error, the received message is ignored, and a CRC Error counter is incremented.
- ▶ If an invalid function code is requested, an exception message is given, with an Illegal Function (0x01) error code.
- ▶ If the number of registers is invalid, an exception message is given, with an Illegal Data Address (0x02) error code.
- If an invalid/reserved register is accessed, or number of registers isn't correct, an exception message is given, with an Illegal Data Value (0x03) error code.
- If a written value is out of range of that parameter, the message is accepted, but the value is ignored, and the parameter remains unchanged.

#### Here is the message structure for an exception message:

- Slave ID (1 byte)
- Function Code (MSB is set to 1, e.g., 0x83, 0x84, 0x86) (1 byte)
- Exception Code (1 byte)
- CRC [Lo:Hi] (2 bytes)

### **Controlling the PT Through Modbus**

The PT has a few programmable registers to allow controls through Modbus.

### Modbus Control Select (40001)

- Selects between Aux Switch and Modbus controls
- Cannot change while the PT is actively outputting
- 0 = Only listen to Aux1 or Aux2 (Default)
- 1 = Aux1 or Aux2 must be closed AND Control State ON
- 2 = Aux1 or Aux2 must be closed OR Control State ON
- 3 = Only listen to Control State

#### Modbus Control State (40002)

- Controls the PT output depending on Modbus Control Select value.
- Setting is not saved between resets/power cycles.
- 0 = Off / No Output (Default)
- ▶ 1 = On / Output Active

#### Modbus CommLoss Select (40003)

- Selects what to do when communication loss occurs. A valid Modbus message must be sent and addressed to the PT to enable this feature.
- 0 = Nothing
- 1 = Clear Modbus Control State (State = 0) (Default)
- 2 = Fault (Creates a fault to store in fault log. Auto restarts after countdown)
- If Modbus Control Select is 2 (Aux1/Aux2 OR Control State), and CommLoss Select is 1, then the PT will still output if Aux1 or Aux2 are closed.

### Modbus CommLoss Timeout (40004)

- How long it takes to trigger a communication loss event.
- Minimum: 1s
- Default: 5s
- Maximum: 30s

#### Modbus Fault Reset (40005)

- Can reset the PT if there is an active fault (System Status > 0)
- 0 = No Action
- 1 = Reset PT if there is a fault, ignored if there is no fault

## PT Output Active (30013) can be read for the PT active switching.

Can be read for the PT active switching

#### Contactor On (30015)

Can be read for the output contactor closing

#### System Status (30017)

Can be read for any faults present on the PT. Any value greater than 0 means there is an active fault, and the PT will not output

PT\_Modbus\_Protocol\_v2\_04072023

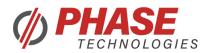

### **Modbus Counter (Troubleshooting)**

Counters are available to assist in network troubleshooting. Counters will increment up to 32,000 and then reset back to 0.

### Counter: Modbus Messages (30021)

▶ Increases whenever the PT sees a message on the Modbus Network.

### Counter: Slave Addressed Messages (30022)

Increases whenever the PT sees a message addressed to itself.

### Counter: CRC Errors (30023)

▶ Increases when a message addressed to the PT fails the CRC integrity check.

### Counter: SCI Errors (30024)

- ▶ Increases when an error occurs in the SCI/UART communication.
- Framing Errors, Overrun Errors, Break Detect, or Parity Errors

### Counter: Data Errors (30025)

- Increases when a Modbus exception occurs.
- ▶ Illegal Function, Illegal Data Address, or Illegal Data Value

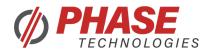

### **Modbus Registers**

| REGISTER | REGISTER NAME                     |
|----------|-----------------------------------|
| 30001    | NTC Temp 1                        |
| 30002    | NTC Temp 2                        |
| 30003    | V12 Voltage                       |
| 30004    | V23 Voltage                       |
| 30005    | V31 Voltage                       |
| 30006    | Bus Voltage                       |
| 30007    | I1 Current                        |
| 30008    | I3 Current                        |
| 30009    | AUX 1 Setting                     |
| 30010    | AUX 2 Setting                     |
| 30011    | AUX 3 Setting                     |
| 30012    | AUX 4 Setting                     |
| 30013    | PT Output Active                  |
| 30014    | Fan On                            |
| 30015    | Contactor On                      |
| 30016    | Startup Delay Active              |
| 30017    | System Status                     |
| 30018    | Model HP                          |
| 30019    | Model Input Voltage               |
| 30020    | Model Output Voltage              |
| 30021    | Counter: Modbus Messages          |
| 30022    | Counter: Slave Addressed Messages |
| 30023    | Counter: CRC Errors               |
| 30024    | Counter: SCI Errors               |
| 30025    | Counter: Data Errors              |
| 40001    | Modbus Control Select             |
| 40002    | Modbus Control State              |
| 40003    | Modbus CommLoss Select            |
| 40004    | Modbus CommLoss Timeout           |
| 40005    | Modbus Fault Reset                |
| 40006    | Transformer Mode                  |
| 40007    | Elevator Mode                     |
| 40008    | Startup Delay Enable              |
| 40009    | Startup Delay Time                |
| 40010    | Infinite Restarts                 |
|          |                                   |

PT\_Modbus\_Protocol\_v2\_04072023

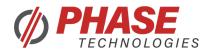

### **System Status Fault Codes**

| FAULT CODE | FAULT NAME            |
|------------|-----------------------|
| 0          | No Fault              |
| 1          | IGBT3 Fault           |
| 2          | IGBT Fault            |
| 3          | OverTemp Fault        |
| 4          | Bus Overvoltage       |
| 5          | Unused                |
| 6          | Unused                |
| 7          | Unused                |
| 8          | Low Input Voltage     |
| 9          | Class 4 Overload      |
| 10         | PLL Fault             |
| 11         | Unused                |
| 12         | Unused                |
| 13         | Over Current Input    |
| 14         | Temp Sense Fault      |
| 15         | High Input Voltage    |
| 16         | Output Overload       |
| 17         | Unused                |
| 18         | Unused                |
| 19         | Bus Voltage Unbalance |
| 20         | Voltage Balance       |
| 21         | Unused                |
| 22         | Unused                |
| 23         | Unused                |
| 24         | IGBT2 Fault           |
| 25         | Unused                |
| 26         | Unused                |
| 27         | Unused                |
| 28         | Unused                |
| 29         | Modbus CommLoss       |

References: https://www.modbus.org/docs/Modbus\_over\_serial\_line\_V1.pdf

https://modbus.org/docs/PI\_MBUS\_300.pdf

PT\_Modbus\_Protocol\_v2\_04072023